## **Система управления базами данных – это:**

**1) программное обеспечение предназначенное для работы с базами данных**

- **2) организованная совокупность данных, предназначенная для длительного**
	- **хранения во внешней памяти ЭВМ, постоянного обновления и использования**
- **3) программа редактирования текстов;**
- **4) информационные структуры, хранящиеся во внешней памяти**

# **База данных – это:**

- **1) программное обеспечение предназначенное для работы с базами данных**
- **2) организованная совокупность данных, предназначенная для длительного хранения во внешней памяти ЭВМ, постоянного обновления и использования**
- **3) программа редактирования текстов;**
- **4) информационные структуры, хранящиеся во внешней памяти**

## **В реляционной БД информация организована в виде:**

- 1) сети
- 2) иерархической структуры
- 3) двумерной таблицы
- 4) дерева

## **Что можно сделать с информацией в БД средствами СУБД?**

- 1) заносить
- 2) изменять
- 3) удалять
- 4) искать

**Вопрос №** 4

**База данных представлена в табличной форме. Запись образует…**

- 1)поле в таблице
- 2) имя поля
- 3) строку в таблице
- 4) ячейку

#### **Количество полей в базе данных**

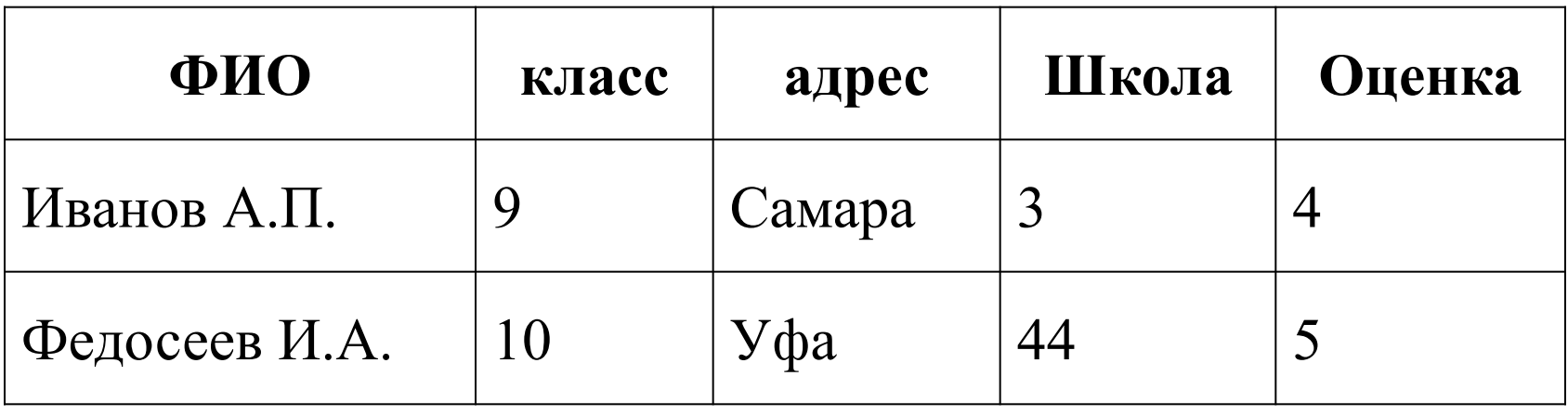

равно: 1) 3; 2) 1; 3) 0; 4) 5; 5) 2.

**Вопрос № 6**

#### **БД содержит информацию о собаках из клуба собаководства:**

#### **кличка, порода, дата рождения, пол, количество медалей за участие в выставках. Какого типа должны быть поля:**

**1) текстовое, текстовое, числовое, текстовое, числовое,**

- **2) текстовое, текстовое, дата, текстовое, числовое,**
- **3) текстовое, текстовое, дата, логическое, числовое,**
- **4) текстовое, текстовое, числовое, логическое, числовое,**
- **5) текстовое, текстовое, дата, логическое, текстовое.**

**Вопрос № 7**

### **Представлена база данных "Классы школы». Перечислите поля и их типы.**

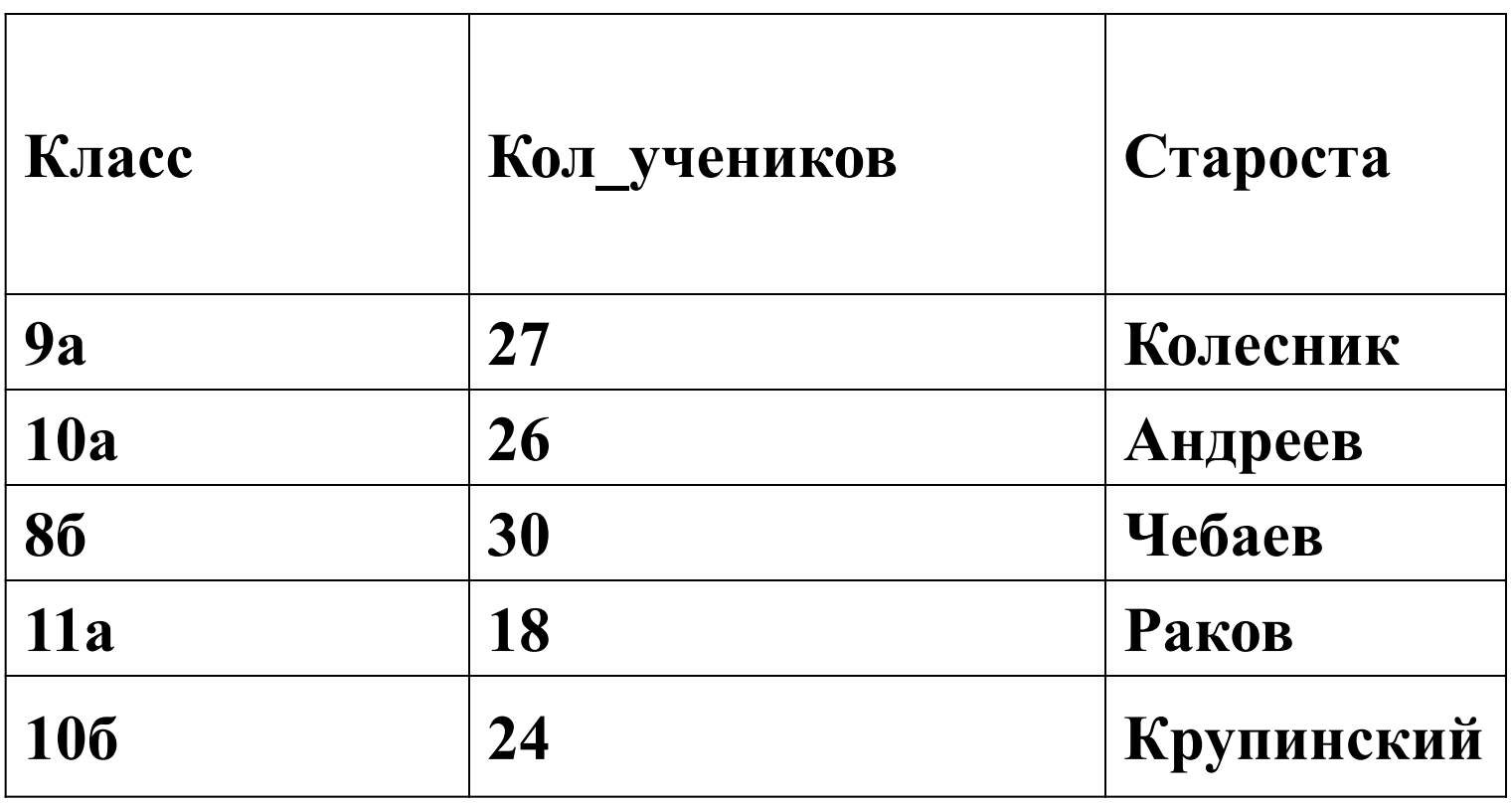

- **В результате выполнения запросов на выборку в СУБД Access:**
	- **1. создается новая временная таблица;**
	- **2. создается новая постоянная таблица;**
	- **3. изменяется существующая временная таблица;**
	- **4. изменяется существующая постоянная таблица;**
	- **5. нет правильного ответа.**

## Что из перечисленного не является объектом MS Access:

- 1) модули;
- 2) таблицы;
- 3) макросы;
- 4) ключи;
- 5) формы;
- 6) отчеты;
- 7) запросы?

Какое поле можно считать уникальным?

1) поле, значения в котором не могут повторяться;

2) поле, которое носит уникальное имя;

3) поле, значения которого имеют свойство наращивания.

- В чем состоит особенность поля "счетчик"?
	- 1) служит для ввода числовых данных;
	- 2) служит для ввода действительных чисел;
	- 3) данные хранятся не в поле, а в другом месте, а в поле хранится только указатель на то, где расположен текст;
	- 4) имеет ограниченный размер;
	- 5) имеет свойство автоматического наращивания.

5) для выполнения сложных программных действий?

- группы команд;
- 4) для автоматического выполнения
- просмотра;
- 3) для ввода данных базы и их
- 2) для отбора и обработки данных базы;
- 1) для хранения данных базы;
- Для чего предназначены макросы:

Таблицы в базах данных предназначены:

- 1) для хранения данных базы;
- 2) для отбора и обработки данных базы;
- 3) для ввода данных базы и их просмотра;
- 4) для выполнения сложных программных действий.
- Содержит ли какую-либо информацию таблица, в которой нет ни одной записи?
	- 1) пустая таблица не содержит никакой информации;
	- 2) пустая таблица содержит информацию о структуре базы данных;
	- 3) пустая таблица содержит информацию о будущих записях;
	- 4) таблица без записей существовать не может.

Содержит ли какую-либо информацию таблица, в которой нет полей?

- 1) таблица не содержит никакой информации;
- 2) таблица содержит информацию о структуре базы данных;
- 3) таблица содержит информацию о будущих полях;
- 4) таблица без полей существовать не может.

## **Вопрос 16**

Поля, по которым устанавливается связь между двумя таблицами, должны иметь:

- 1. Одинаковые имена
- 2. Одинаковый имена и тип
- 3. Одинаковый тип
- 4. Одинаковый тип и размер
- 5. Одинаковый тип, размер и быть обязательными для заполнения